# *INDEC - CONCURSOS PÚBLICOS PREFEITURA MUNICIPAL DE SUMARÉ*  **OPERADOR DE EQUIPAMENTOS DE COMUNICAÇÃO SMS -E** *INSTRUÇÕES*

## NÃO ABRA O CADERNO DE PROVAS ANTES DE RECEBER ORDEM PARA FAZÊ-LO

- 01. Este caderno de provas contém 40 questões de múltipla escolha.
- 02. Para cada questão existe apenas uma resposta correta.
- 03. Leia atentamente a questão no caderno e escolha a alternativa que julgar correta.
- 04. Marque as respostas no gabarito conforme instruções constantes no mesmo com caneta (*azul ou preta*).
- 05. As respostas a lápis ou rasuras serão consideradas erradas.
- 06. Faça a sua prova em silêncio, para que todos façam também.
- 07. Não será permitida qualquer espécie de consulta.
- 08. Não será fornecido outro caderno de provas, exceto no caso do item 12.
- 09. O tempo de duração da prova é aquele anotado na lousa.
- 10. Coloque o seu nome, assinatura e o cargo para qual está fazendo o concurso.
- 11. Coloque a data da realização do mesmo e o número de sua inscrição.
- 12. Verifique se a prova contém falhas: folhas em branco, má impressão, páginas trocadas, falta de questões etc. Encontrando falhas, levante a mão. O fiscal *Atenderá você e trocará o seu caderno.*

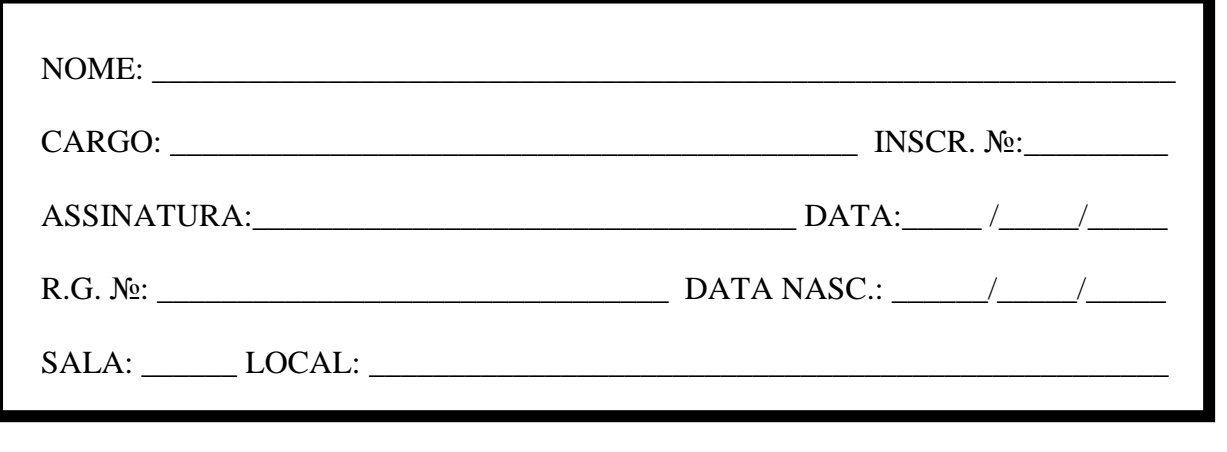

## **OPERADOR DE EQUIPAMENTOS DE COMUNICAÇÃO SMS - E MATEMÁTICA**

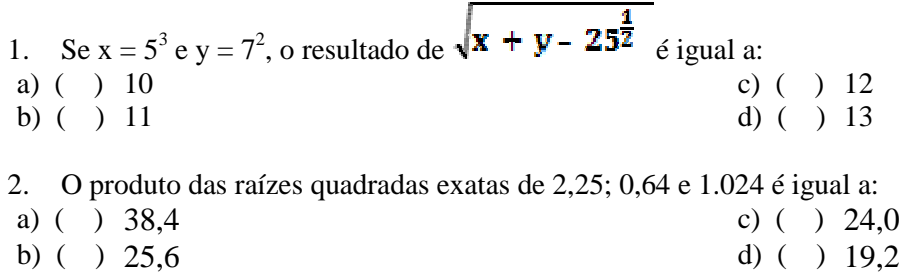

3. O quociente de dois números inteiros é um número inteiro negativo quando:

- a) ( ) O dividendo for zero e divisor for um número inteiro negativo.
- b) ( ) O dividendo for um número inteiro negativo e o divisor for zero.
- c) ( ) O dividendo e o divisor tiverem sinais diferentes.
- d) ( ) O dividendo e o divisor tiverem mesmo sinal.

4. Considere as afirmações:

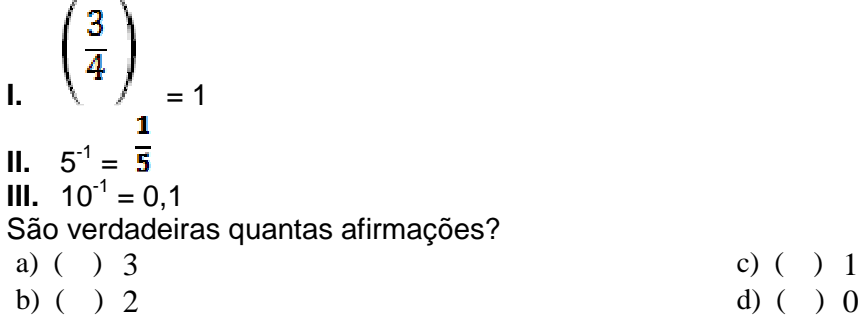

- 5. A soma dos resultados das expressões I e II é: **I.**  $\frac{x}{2} + \frac{x}{3} = 1$  $\frac{x}{4} + \frac{x-3}{3} = \frac{1}{6} - \frac{1-x}{2}$
- a) ( )  $9,2$  c) ( )  $7,6$ b) ( ) 8,4 d) ( ) 6,8

#### **PORTUGUÊS**

- 6. Escolha a alternativa que completa corretamente as lacunas das frases a seguir:
- **I.** Sua atitude foi muito gentil ........ aquela senhora.
- **II.** A proposta do baile de formatura era onerosa ....... todos.
- **III.** Não lhe parece que ele é mais hábil ...... pilotar bicicleta?
- **IV.** Vizinho ....... minha rua havia um belíssimo circo.

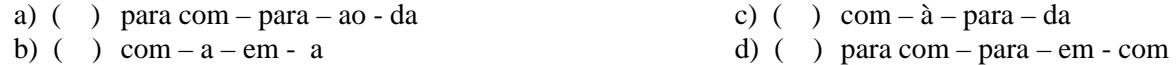

- 7. Assinale a alternativa em que a frase deve ser completada por *há/a/à*, nessa respectiva ordem:
- a) ( ) .....esperança de conseguirmos, .....custa de muito estudo, .....vaga na Universidade.
- b) ( ) Aqui, .... beira do lago ..... muitos anos, existia ..... senzala da fazenda.
- c) ( ) ..... tempos não ..... via, mas sempre estive ...... espera de um namoro.
- d) ( ) Fiz ver, .... quem de direito, que não .... possibilidade de atender .... solicitação.

8. Na frase: "**Que** enigmas há nessa vida!" O termo destacado classifica-se como:

- 
- b) ( ) pronome adjetivo indefinido d) ( ) conjunção subordinativa
- a) ( ) pronome relativo c) ( ) conjunção coordenativa
	-

9. Indique a alternativa que preenche corretamente os pontilhados do seguinte período: "Nenhum de nós .......... dizer .......... o esnobe cidadão portou-se tão ....... ."

- a) ( ) soube por que mal c) ( ) soubemos por que mal
- b) ( ) soube porque mau d) ( ) soubemos porque mau

### 10. Analisando sintaticamente a seguinte frase: "**Os gatos pardos roubaram os filés do jantar**." Podemos afirmar que:

- a) ( ) O sujeito da frase classifica-se como sujeito composto.
- b) ( ) O predicado da frase classifica-se como predicado nominal.
- c) ( ) O objeto presente na frase classifica-se como objeto indireto.
- d) ( ) O verbo da frase classifica-se como verbo transitivo direto.

#### **CONHECIMENTOS GERAIS**

11. Das bacias hidrográficas abaixo, qual a de maior possibilidade de navegação?

- 
- a) ( ) Bacia Amazônica.<br>
b) ( ) Bacia do São Francisco.<br>
d) ( ) Bacia do Paraguai. b) ( ) Bacia do São Francisco.

12. "Nascendo nas partes elevadas do planalto Brasileiro, este rio atravessa áreas semi-áridas, mas não deixa de ser perene. Nesse rio foram construídas importantes represas para geração de energia hidrelétrica." O rio e as represas a que o texto se refere devem ser, respectivamente:

- a) ( ) São Francisco Três Marias e Paulo Afonso; c) ( ) Paraná Itumbiara e Furnas;
- b) ( ) Paranaíba Boa Esperança e Sobradinho; d) ( ) Paraná Três Marias e Sobradinho;
	-
- 

13. A principal diferença entre planalto e planície é que:

- a) ( ) os planaltos são sempre mais altos que as planícies;
- b) ( ) nos planaltos predomina a erosão, enquanto nas planícies predomina a acumulação;
- c) ( ) o planalto é uma superfície plana e alta, enquanto a planície é uma superfície plana e baixa;
- d) ( ) nenhuma das alternativas está correta;

14. Em todas as escolas e instituições públicas e privadas tremula a Bandeira Brasileira onde estão inscritas as palavras chaves da doutrina positivista:

- 
- 
- a) ( ) ordem ao progresso; c) ( ) ordem e progresso;
- b) ( ) ordem e possesso; d) ( ) processo e segurança;

15. O processo de industrialização no Brasil durante a Primeira República sofreu sensível impulso com:

- a) ( ) a criação do Ministério da Indústria, ocupado por Rui Barbosa;
- b) ( ) o desencadear da Primeira Guerra Mundial, que acentuou as dificuldades para a importação de produtos;
- c) ( ) a extinção em 1906 da política de valorização do café, definida pelo Convênio de Taubaté;
- d) ( ) a adoção de política protecionista, que impedia o estabelecimento de empresas estrangeiras no país;

#### 16. Leia o texto:

" Uma pesquisa realizada na Universidade Federal de Minas Gerais e divulgada recentemente mostrou que milhões de brasileiros que se consideram brancos, são na verdade afrodescendentes. O estudo mostrou que 44% dos brancos nordestinos são de linhagem materna africana, enquanto no sul do país essa parcela é de apenas 12%"

Fonte *O Estado de São Paulo*

Considerando a formação étnica no Brasil, poderíamos dizer que:

- a) ( ) o maior número de afrodescendentes na região Nordeste se deve ao elevado número de escravos levados para essa região no passado;
- b) ( ) a menor parcela de afrodescendentes no Sul é explicada apenas pela elevada entrada de imigrantes nessa região;
- c) ( ) o maior número de afrodescendentes na região Nordeste se deve às migrações internas do passado e o recente êxodo rural;
- d) ( ) o maior número de afrodescendentes na região Nordeste se deve à elevada taxa de natalidade desse grupo étnico;

17. José, servidor público municipal, cometeu um ato de improbidade, no exercício de sua função. De acordo com o artigo 187, do Estatuto dos Funcionários Públicos de Sumaré, José terá

- **I.** suspensão dos direitos políticos;
- **II.** ressarcimento ao erário;
- **III.** disponibilidade de bens;
- **IV.** perda da função pública;
- **V.** ação penal cabível.
- Estão corretas APENAS as afirmações
- a) ( ) I, II, IV e V. c) ( ) I, II, III, IV e V.
- 
- b) ( ) II, III, e IV. d) ( ) IV e V.
- 18. A aposentadoria compulsória ocorrerá aos
- a) ( ) 70 anos de idade, com vencimentos proporcionais ao tempo de serviço.
- b) ( ) 70 anos de idade, com proventos proporcionais ao tempo de servico.
- c) ( ) 65 anos de idade, se homem, e aos 60 anos, se mulher, com proventos proporcionais ao tempo de serviço.
- d) ( ) 65 anos de idade, se homem, e aos 60 anos, se mulher, com vencimentos proporcionais ao tempo de serviço.

19. Os recursos financeiros do sistema municipal de saúde vinculados a Secretaria, da saúde e higiene serão subordinados ao planejamento e controle do conselho:

- 
- a) ( ) do serviço social c) ( ) da vigilância sanitária
- 
- b) ( ) da saúde d) ( ) da infância e juventude

20. A instalação ou extinção de quaisquer serviços públicos de saúde deve ser aprovada e discutida:

- a) ( ) no âmbito da Educação
- b) ( ) na Câmara Municipal
- c) ( ) Plano Diretor da Vigilância Sanitária
- d) ( ) Pelo Sistema Único de Saúde e Conselho Municipal

# **CONHECIMENTOS ESPECÍFICOS**

21. É correto afirmar que os aplicativos da Microsoft Word 2003, Excel 2003, Access 2003 e Power Point 2003, são usados respectivamente para:

- a) ( ) Redigir documentos, realizar cálculos matemáticos, armazenar dados e desenvolver apresentações multimídia.
- b) ( ) Redigir documentos, criar desenhos, armazenar dados e exibir gráficos
- c) ( ) Realizar cálculos, redigir e-mail, armazenar dados e desenvolver apresentações multimídia
- d) ( ) Redigir e-mail, realizar cálculos matemáticos, armazenar dados e desenvolver desenhos.

22. A interface da World Wide Web que permite o envio e recebimento de mensagens por meio de um Browser é chamada de:

a) ( ) Intranet b) ( ) Spam c) ( ) Intranet d) ( ) Webmail

23. É correto afirmar que um site publicado na World Wide Web com um endereço do tipo www.nomedosite.com.br, pode ser acessado:

- a) ( ) Somente no Brasil c) ( ) Somente no Continente Americano
- b) (b) Somente na América Latina d) (b) Em qualquer parte do mundo

24. No navegador Internet Explorer 8, para visualizarmos a lista das últimas paginas visitadas, podemos utilizar o recurso chamado:

a) ( ) Favoritos b) ( ) Histórico c) ( ) Últimos Acessos d) ( ) Páginas Visitadas

25. Assinale a alternativa correta:

- a) ( ) Os vírus de computador surgem devido a problemas da parte física da máquina (hardware), ou seja, por problemas de peças internas que com o tempo desgastam-se
- b) ( ) Os vírus de computador surgem por problemas de hardware e estudos apontam que os mesmos surgiram quando cientistas pesquisavam formas de desenvolver computadores cada vez mais potentes
- c) ( ) Um vírus nada mais é do que um software malicioso criado propositalmente para fins ilícitos
- d) ( ) O vírus é um problema de hardware e ao infectar um computador o vírus instala-se e fica armazenado no fax modem do equipamento

26. Qual é o nome do gerenciador de e-mail do Windows XP Professional?

a) ( ) Outlook Express b) ( ) Thunderbird c) ( ) Firefox d) ( ) Ubuntu

27. Com o passar dos anos a WEB vem desenvolvendo-se e acompanhando esse desenvolvimento surgiram alguns navegadores que nos tempos atuais disputam espaço com o Internet Explorer 8, quais são esses navegadores?

- a) ( ) Mozilla Firefox, Google Chrome, Opera, Safári e Netscape
- b) ( ) Ubuntu, Mozilla Firefox e Google Chrome
- c) ( ) Thunderbird, Mozilla Firefox e Opera
- d) ( ) Opera e Browser Star

28. Qual das alternativas contém os principais equipamentos de hardware de um computador off board:

- a) ( ) Placa mãe, memória flash, placa de vídeo, placa de som, placa de rede, memória, monitor, teclado, mouse e gravador de DVD
- b) ( ) Placa mãe, memória, gravador de DVD, monitor, teclado e mouse
- c) ( ) Placa principal, placa secundária, memória RAM, monitor, teclado e mouse
- d) ( ) Placa mãe, disco rígido (HD), placa de vídeo, placa de som, placa de rede, memória, monitor, teclado, mouse e gravador de DVD

29. Com base nos conhecimentos de Excel 2003, assinale a alternativa correta:

- a) ( ) Ao abrir o aplicativo Microsoft Excel 2003 são apresentadas 3 planilhas em branco, caso o usuário deseje acrescentar mais é planilhas basta utilizar o menu inserir e clicar na opção planilha
- b) ( ) O Excel 2003 é indicado também para a criação de textos de grande volume pois conta com os mesmos recursos do Word 2003
- c) ( ) O Excel 2003 reserva-se somente para o desenvolvimento de cálculos uma vez que construir gráficos na ferramenta não é possível
- d) ( ) Redigir textos no Excel 2003 não é recomendável, pois o aplicativo não conta com o corretor ortográfico, pois é uma ferramenta especifica para cálculos
- 30. Para selecionar células não continuas no aplicativo Microsoft Excel 2003 devemos:
- a) ( ) Segurar a tecla SHIFT pressionada e clicar com o botão esquerdo do mouse nas células
- b) ( ) Segurar a tecla CTRL pressionada e clicar com o botão esquerdo do mouse nas células
- c) ( ) Segurar a tecla CTRL pressionada e clicar com o botão direito do mouse nas células
- d) ( ) Basta pressionar a tecla F2

31. O recurso formatação condicional do aplicativo Microsoft Excel 2003 permite ao usuário:

- a) ( ) Realizar um cálculo matemático de forma automática
- b) ( ) Permite a realização de calculo matemático financeiro
- c) ( ) Permite ao usuário formatar borda, fonte, cor de fundo, cor da borda e cor da fonte de acordo com condições estabelecidas
- d) ( ) A formatação condicional permite ao usuário apenas formatar o tipo de fonte acordo com condições estabelecidas

32. Ao receber um e-mail do amigo João, caso quisermos repassá-lo para o amigo Pedro devemos utilizar o recurso de email chamado:

- 
- a) ( ) Responder c) ( ) Encaminhar
- b) ( ) Responder a todos d) ( ) Excluir
- 

33. Após a gravação de um arquivo chamado planilha.xls no aplicativo Microsoft Excel 2003, o usuário deseja criar a copia deste arquivo colocando o nome planilha\_copia.xls, como o usuário deve proceder para criar a cópia do arquivo usando o aplicativo Excel 2003?

- 
- a) ( ) Arquivo Salvar c) ( ) Arquivo Imprimir b) ( ) Arquivo - Salvar Como d) ( ) Arquivo - Salvar Copia

34. O recurso auto soma do aplicativo Microsoft Excel 2003 permite realizar a soma do conteúdo selecionado de forma automática, assinale o ícone que representa o recurso auto soma do Excel 2003?

a) ( )  $\underline{\mathbf{S}}$  b) ( )  $\underline{\mathbf{A}}$  c) ( )  $\underline{\mathbf{V}}$  d) ( )  $\underline{\mathbf{\Sigma}}$ 

35. A mensagem de erro #DIV/0! pode ser visualizada no aplicativo Microsoft Excel 2003 em qual situação?

- a) ( ) Ao tentar calcular o modulo do numero zero
- b) ( ) Ao tentar dividir um número qualquer por zero
- c) ( ) Ao executar um calculo entre números negativos
- d) ( ) É impossível ser visualizada esta mensagem de erro no Excel 2003

36. O calculo exponencial  $8^2$  pode ser facilmente realizado no aplicativo Microsoft Excel 2003, assinale abaixo a opção correta para executar o calculo no Excel 2003?

a) ( )  $=8*2$  b) ( )  $=8x2$  c) ( )  $=8^2$  d) ( )  $=8.2$ 

37. No Microsoft Excel 2003, que nome é dado a uma seqüência de comandos e funções armazenados em um modulo do Visual Basic para executar tarefas repetitivas ?

a) ( ) Tabela b) ( ) Célula c) ( ) Macro d) ( ) Gráfico

38. Considerando a planilha do Microsoft Excel 2003 abaixo assinale qual será o resultado da formula  $=$ A1+A2+B1\*B2?

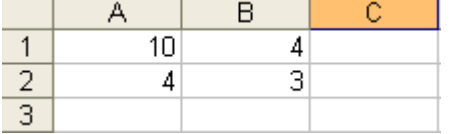

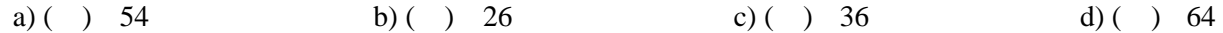

39. Considerando a planilha do Microsoft Excel 2003 abaixo assinale qual será o resultado da formula =(A1+B1\*B2)- (A2)?

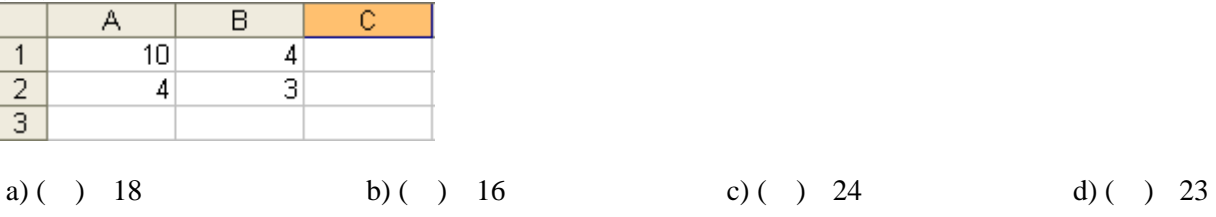

40. Considerando-se a planilha do Excel abaixo, qual será o valor obtido ao digitar-se a formula =SOMA(A1: B1; B2; A3) na célula A5?

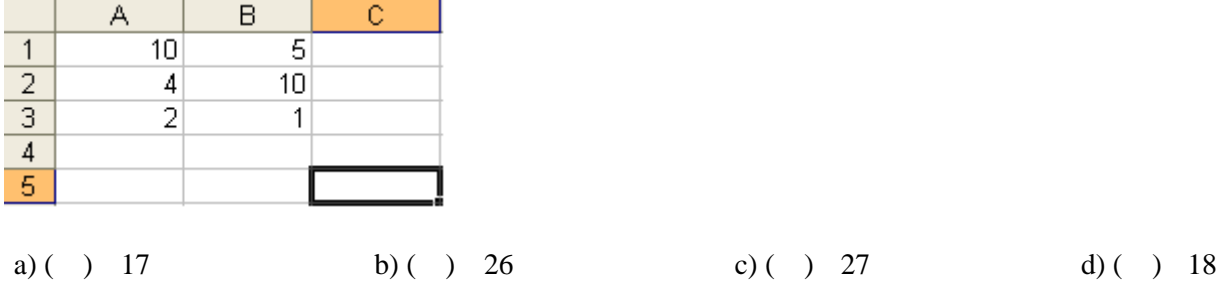